Документ подписан простой электронной подписью Информация о владельце: ФИО: Усынин Максим Валерьевич Должность: Ректор

# Дата подписания: 14.03.2024 15:53:48<br>Уникальный МАФФТИОФКООРАЗОВАТЕЛЬНОЕ УЧРЕЖДЕНИЕ ВЫСШЕГО Образования «Международный Институт Дизайна и Сервиса» f498e59e83f65dd7c3ce7bb8a25cbbabb33ebc58(ЧОУВО МИДиС) Уникальный программ**ный слюч**

Кафедра дизайна, рисунка и живописи

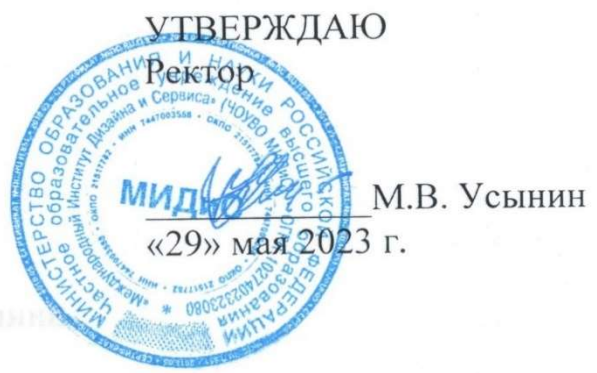

# РАБОЧАЯ ПРОГРАММА ДИСЦИПЛИНЫ ИНТЕРАКТИВНЫЙ ДИЗАЙН (WEB И МУЛЬТИМЕДИА)

Направление подготовки: 54.03.01 Дизайн Направленность (профиль): Цифровая графика в индустрии компьютерных игр Квалификация выпускника: Бакалавр Форма обучения: очная Год набора - 2022

Челябинск 2023

Рабочая программа дисциплины «Интерактивный дизайн (web и мультимедиа)» разработана на основе Федерального государственного образовательного стандарта высшего образования по направлению подготовки 54.03.01 Дизайн (уровень бакалавриата), утвержденного приказом Министерства науки и высшего образования РФ от 13 августа 2020 г. № 1015.

Автор – составитель: Дедкова А.А.

Рабочая программа утверждена на заседании кафедры дизайна, рисунка и живописи. Протокол № 10 от 29.05.2023 г.

Заведующий кафедрой дизайна, рисунка и живописи, рисунка и живописи,  $\mathbb{Q}$ исунка и живописи, доцент Кандидат культурологии, доцент И. Офист Марис И. В. Одношовина

# СОДЕРЖАНИЕ

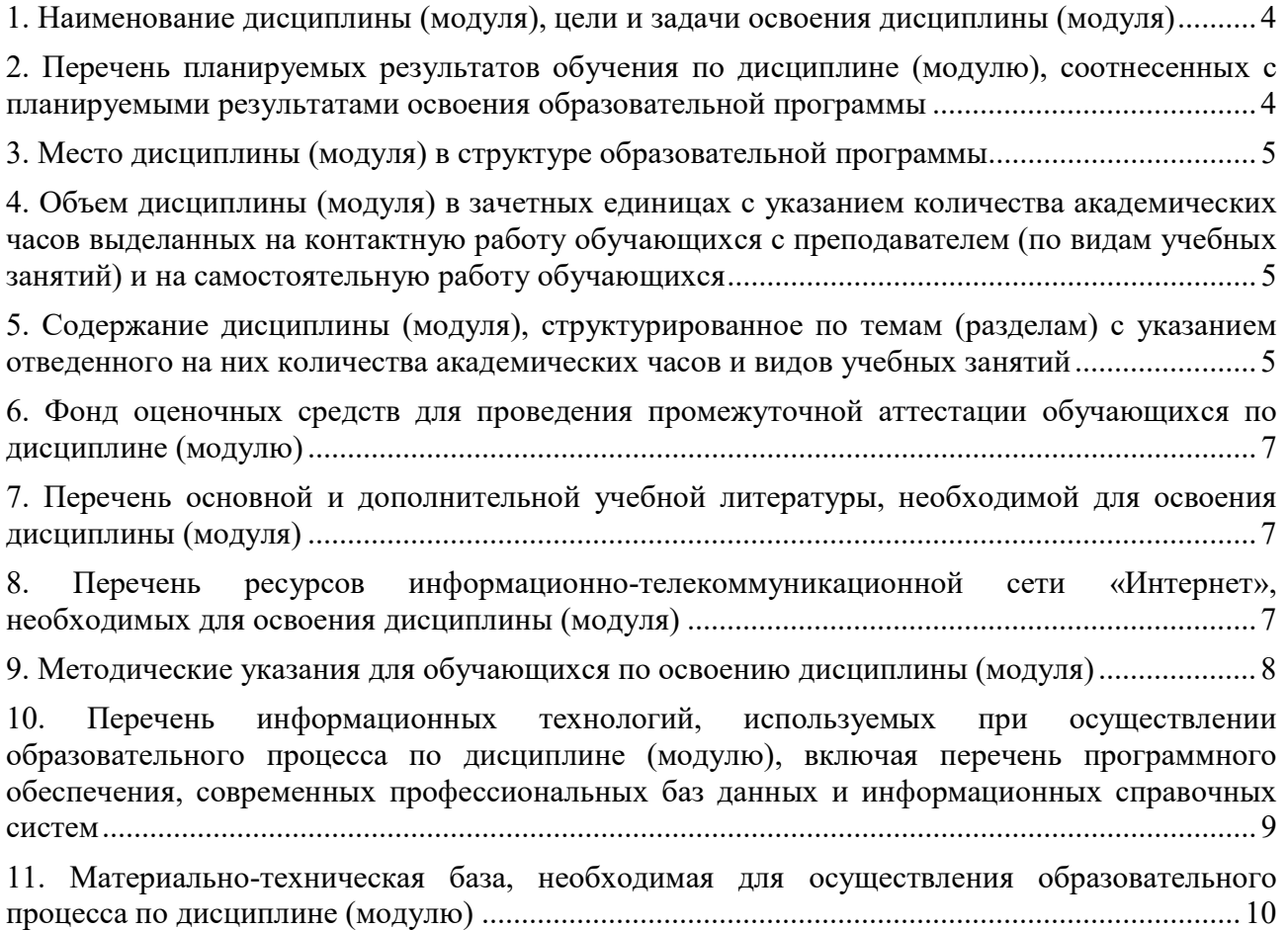

### 1. НАИМЕНОВАНИЕ ДИСЦИПЛИНЫ (МОДУЛЯ), ЦЕЛИ И ЗАДАЧИ ОСВОЕНИЯ ДИСЦИПЛИНЫ (МОДУЛЯ)

#### 1.1. Наименование дисциплины

Интерактивный дизайн (web и мультимедиа)

#### 1.2. Цель дисциплины

Основная цель курса – овладение знаниями и навыками проектирования разнообразных интернет ресурсов. В рамках данной дисциплины рассматриваются, как технические составляющие проектирования сайтов: изучение интернет технологий, языков разметки сайтов, техники создания сайтов, понимания принципов работы сети Интернет и веб-ресурсов в ней, получение опыта разработки элементов или целиков веб-ресурсов. Но также рассматривается и творческая составляющая, в частности овладевание творческими навыками, композицией, созданием художественного образа, проектное мышление.

### 1.3. Задачи дисциплины

В ходе освоения дисциплины студент должен решать следующие задачи:

- знать типы веб-ресурсов;
- знать стили веб-дизайна;
- знать принципы работы сайта;
- знать существующие веб-технологии.
- уметь разрабатывать веб-сайты и их элементы;
- уметь использовать языки разметки сайтов (html, css);
- уметь использовать flash-технологии при разработке сайтов;
- уметь интегрировать в верстку сайтов клиентские скрипты (JavaScript).
- владеть созданием дизайна веб-сайтов;
- владеть интеграции дизайна веб-сайта с фирменным стилем компании

#### 2. ПЕРЕЧЕНЬ ПЛАНИРУЕМЫХ РЕЗУЛЬТАТОВ ОБУЧЕНИЯ ПО ДИСЦИПЛИНЕ (МОДУЛЮ), СООТНЕСЕННЫХ С ПЛАНИРУЕМЫМИ РЕЗУЛЬТАТАМИ ОСВОЕНИЯ ОБРАЗОВАТЕЛЬНОЙ ПРОГРАММЫ

Процесс изучения дисциплины «Интерактивный дизайн (web и мультимедиа)» направлен на формирование следующих компетенций:

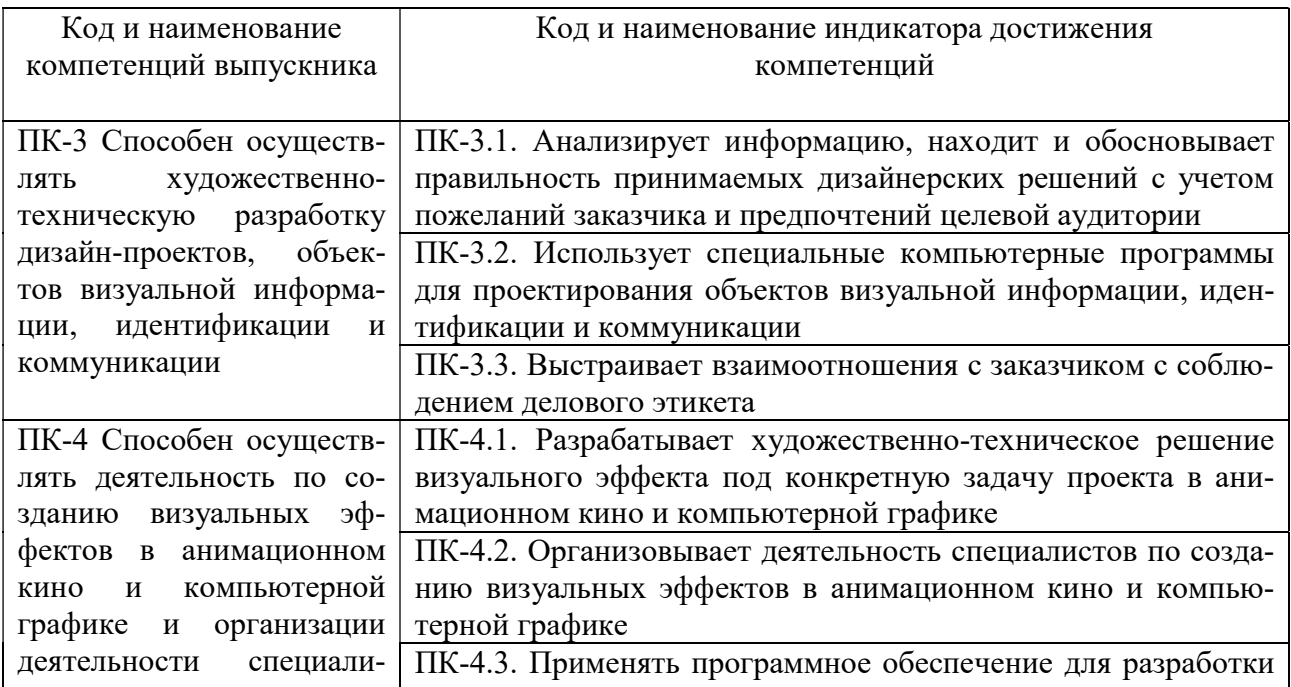

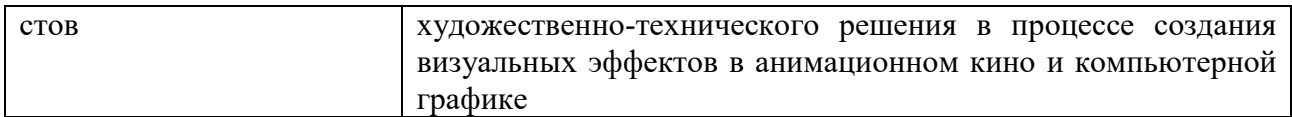

### 3. МЕСТО ДИСЦИПЛИНЫ (МОДУЛЯ) В СТРУКТУРЕ ОБРАЗОВАТЕЛЬНОЙ ПРОГРАММЫ

Учебная дисциплина «Интерактивный дизайн (web и мультимедиа)» относится к факультативам учебного плана по основной профессиональной образовательной программе по направлению подготовки 54.03.01 Дизайн, направленность (профиль) Цифровая графика в индустрии компьютерных игр.

### 4. ОБЪЕМ ДИСЦИПЛИНЫ (МОДУЛЯ) В ЗАЧЕТНЫХ ЕДИНИЦАХ С УКАЗАНИЕМ КОЛИЧЕСТВА АКАДЕМИЧЕСКИХ ЧАСОВ, ВЫДЕЛЕННЫХ НА КОНТАКТНУЮ РАБОТУ ОБУЧАЮЩИХСЯ С ПРЕПОДАВАТЕЛЕМ (ПО ВИДАМ УЧЕБНЫХ ЗАНЯ-ТИЙ) И НА САМОСТОЯТЕЛЬНУЮ РАБОТУ ОБУЧАЮЩИХСЯ

Общая трудоемкость (объем) дисциплины составляет 36 академических часов. Дисциплина изучается на 4 курсе, в 7 семестре.

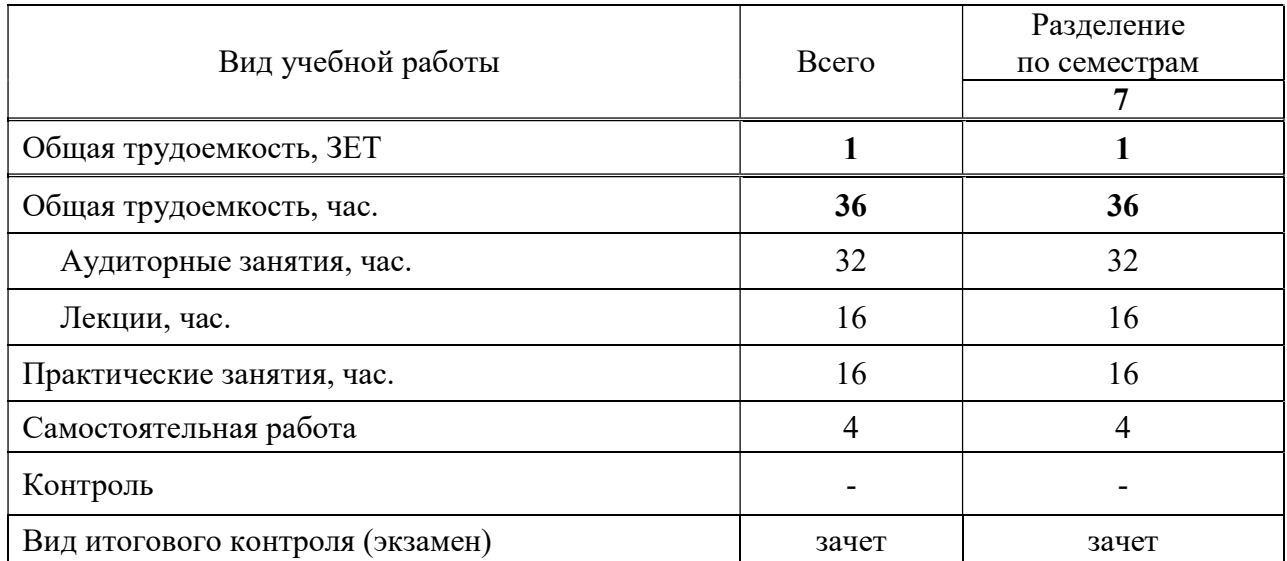

#### Состав и объем дисциплины и виды учебных занятий

### 5. СОДЕРЖАНИЕ ДИСЦИПЛИНЫ (МОДУЛЯ), СТРУКТУРИРОВАННОЕ ПО ТЕМАМ (РАЗДЕЛАМ) С УКАЗАНИЕМ ОТВЕДЕННОГО НА НИХ КОЛИЧЕСТВА АКАДЕМИЧЕСКИХ ЧАСОВ И ВИДОВ УЧЕБНЫХ ЗАНЯТИЙ

#### 5.1. Содержание дисциплины

#### Тема 1. Интерактивный дизайн.

Изучение теоретического материала. В рамках этой темы студенты изучают области создания различных материалов предназначенных для использования в области современной информационной среды, и применения данных материалов в актуальной дизайнерской и креативной деятельности

#### Тема 2. Создание дизайн-проекта.

В рамках этой темы студенты научатся шаг за шагом создавать с вой дизайн-проект.

### 5.2. Тематический план

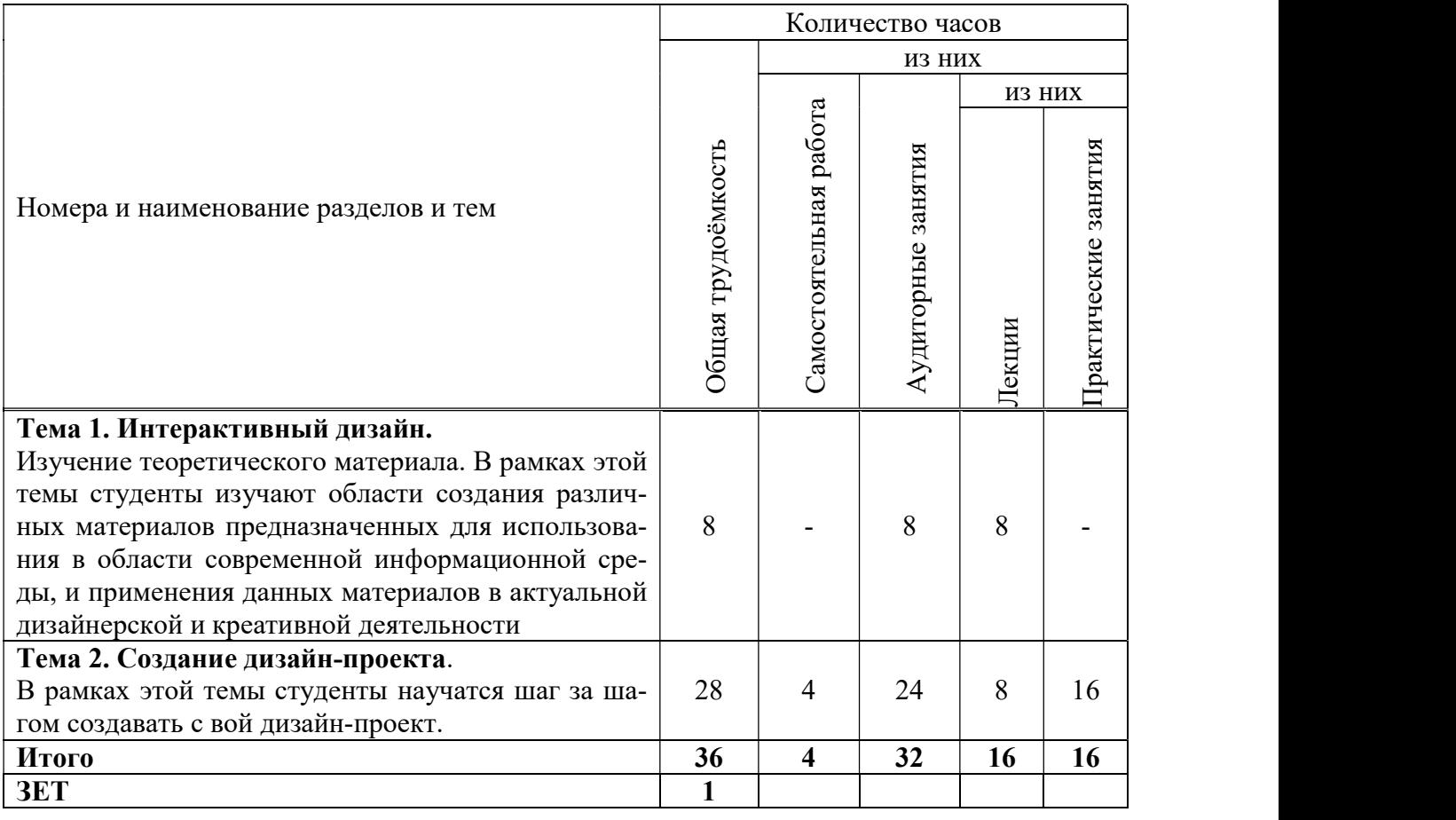

### 5.3. Лекционные занятия

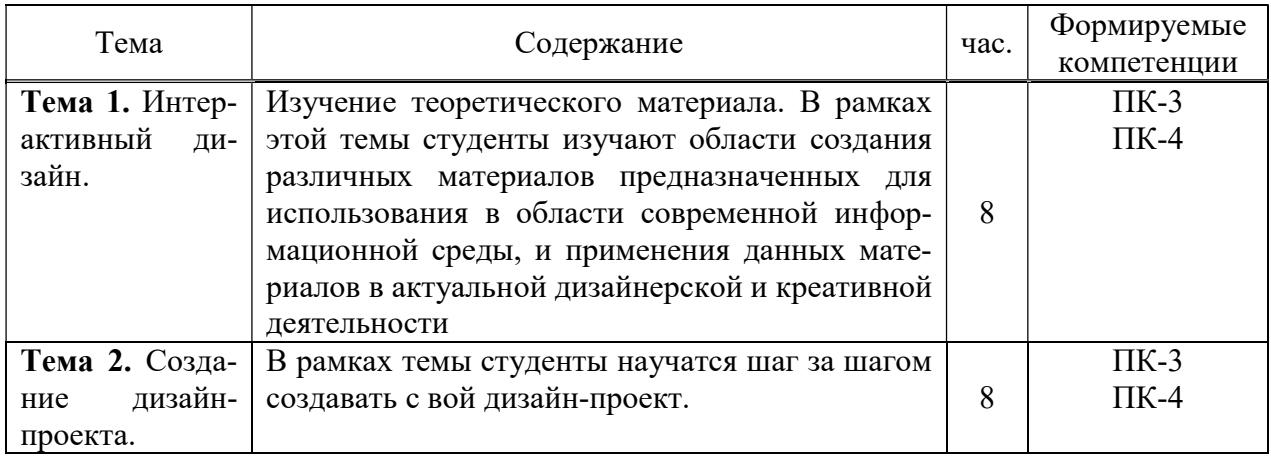

# 5.4. Практические занятия

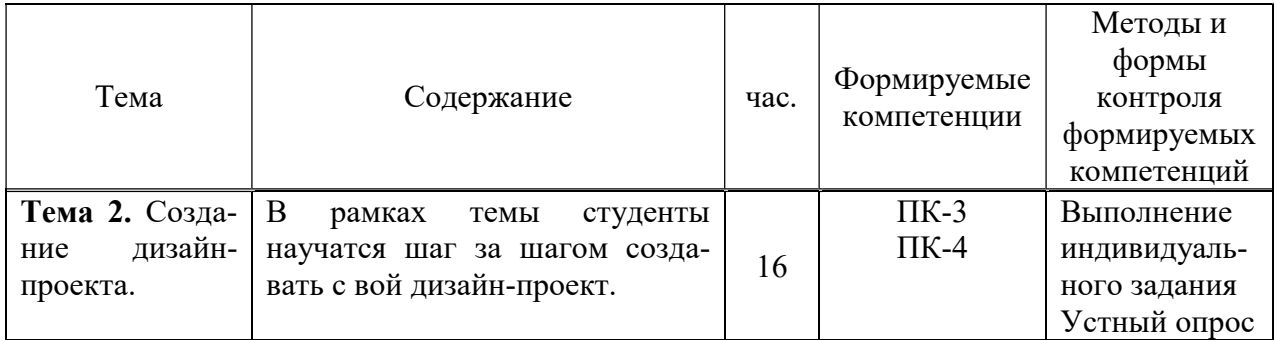

5.5. Самостоятельная работа обучающихся

| Тема          | Виды самостоятельной работы      | час. | Формируе-<br>мые компе-<br>тенции | Методы и<br>формы кон-<br>троля форми-<br>руемых ком-<br>петенций |
|---------------|----------------------------------|------|-----------------------------------|-------------------------------------------------------------------|
| Тема 2. Со-   | В рамках темы студенты научатся  |      | $\Pi K-3$                         | Проверка са-                                                      |
| здание<br>ДИ- | шаг за шагом создавать с вой ди- |      | $\Pi K-4$                         | мостоятель-                                                       |
| зайн-         | зайн-проект.                     | 4    |                                   | ной работы -                                                      |
| проекта.      |                                  |      |                                   | творческого                                                       |
|               |                                  |      |                                   | задания                                                           |

### 6. ФОНД ОЦЕНОЧНЫХ СРЕДСТВ ДЛЯ ПРОВЕДЕНИЯ ПРОМЕЖУТОЧНОЙ АТТЕ-СТАЦИИ ОБУЧАЮЩИХСЯ ПО ДИСЦИПЛИНЕ (МОДУЛЮ)

Фонд оценочных средств (ФОС) по дисциплине «Интерактивный дизайн (web и мультимедиа)» представлен отдельным документом и является частью рабочей программы.

### 7. ПЕРЕЧЕНЬ ОСНОВНОЙ И ДОПОЛНИТЕЛЬНОЙ УЧЕБНОЙ ЛИТЕРАТУРЫ, НЕ-ОБХОДИМОЙ ДЛЯ ОСВОЕНИЯ ДИСЦИПЛИНЫ (МОДУЛЯ)

#### Печатные издания

1. Интерфейс. Основы проектирования и взаимодействия : [16+] / А. Купер, Р. Рейман, Д. Кронин, К. Носсел; пер. с англ. - 4-е изд. - СПб : Питер, 2021. - 720 с.

2. КлифтонЯ. Проектирование пользовательского интерфейса в Android : [16+] / Я.Клифтон ; пер. с англ. - 2-е изд. - М : ДМК Пресс, 2018. - 452 с.

3. Седерхольм Д. Пуленепробиваемый Web-дизайн [Текст]: Повышение гибкости сайта и защита от потенциальных неприятностей с помощью XHTML и CSS / Д. Седерхольм. - М.: НТ Пресс, 2016. - 256 с. - (Школа Web-мастерства).

4. ЯкобсонЙ. Концепция разработки Web-сайтов [Текст]: Как успешно разработать web-сайт с применением мультимедийных технологий / Й.Якобсон. - М.: НТ Пресс, 2016. - 512с. - (Школа Web-мастерства).

#### Дополнительные источники (при необходимости)

1. Бикнер К. Экономичный Web-дизайн [Текст] / К.Бикнер. - М.: НТ Пресс, 2015. - 248с. - (Школа Web-мастерства).

2. Гото Келли Веб - дизайн [Текст] / К.Гото,Э.Котлер; пер.с англ. - 2-е изд. - СПб,: Символ-Плюс, 2016. - 416с.: ил. - (Библиотечка дизайнера).

3. Прайс Д. Текст для Web [Текст] Доступность и привлекательность / Д. и Л.Прайс. - М.: Вильямс, 2015. - 464 с.

4. Цифровой дизайн. Создавайте на компьютере замечательные. Фирменные бланки и эмблемы. Приглашения и визитки. Брошюры и клубные карты. Ве / Люк Хэрриот,Дэвид Дабнер. - М.: АСТ, 2015. - 160с.: ил.

### 8. ПЕРЕЧЕНЬ РЕСУРСОВ ИНФОРМАЦИОННО-ТЕЛЕКОММУНИКАЦИОННОЙ СЕТИ «ИНТЕРНЕТ», НЕОБХОДИМЫХ ДЛЯ ОСВОЕНИЯ ДИСЦИПЛИНЫ (МОДУЛЯ)

Для выполнения заданий, предусмотренных рабочей программой используются рекомендованные Интернет-сайты, ЭБС.

#### Электронные издания (электронные ресурсы)

1. Графический дизайн. Современные концепции учебное пособие для вузов / Е. Э. Павловская [и др.] ; ответственный редактор Е. Э. Павловская. — 2-е изд., перераб. и доп. — Москва : Юрайт, 2023. — 119 с. — Текст : электронный // Образовательная платформа Юрайт [сайт]. — URL: https://urait.ru/bcode/515527 (дата обращения: 18.05.2023).

2. ЛитвинаТ.В. Дизайн новых медиа: учебник для вузов / Т. В. Литвина. — 2-е изд., испр. и доп. — Москва: Юрайт, 2023. — 181 с. — Текст: электронный // Образовательная платформа Юрайт [сайт]. — URL: https://urait.ru/bcode/515503 (дата обращения: 18.05.2023).

3. ПолуэктоваН. Р. Разработка веб-приложений : учебное пособие для вузов / Н. Р. Полуэктова. — Москва : Юрайт, 2023. — 204 с. — Текст : электронный // Образовательная платформа Юрайт [сайт]. — URL: https://urait.ru/bcode/519714 (дата обращения: 18.05.2023).

4. СоветовБ. Я. Информационные технологии: учебник для вузов / Б. Я. Советов, В. В. Цехановский. — 7-е изд., перераб. и доп. — Москва : Юрайт, 2023. — 327 с. — Текст : электронный // Образовательная платформа Юрайт [сайт]. — URL: https://urait.ru/bcode/510751 (дата обращения: 18.05.2023).

5. ТузовскийА.Ф. Проектирование и разработка web-приложений : учебное пособие для вузов / А. Ф. Тузовский. — Москва : Юрайт, 2023. — 219 с. — Текст : электронный // Образовательная платформа Юрайт [сайт]. — URL: https://urait.ru/bcode/530767 (дата обращения: 18.05.2023).

6. Цифровые технологии в дизайне. История, теория, практика : учебник и практикум для вузов / А. Н. Лаврентьев [и др.]; под редакцией А. Н. Лаврентьева. — 2-е изд., испр. и доп. — Москва: Юрайт, 2023. — 208 с. — Текст : электронный // Образовательная платформа Юрайт [сайт]. — URL: https://urait.ru/bcode/515504 (дата обращения: 18.05.2023).

### 9. МЕТОДИЧЕСКИЕ УКАЗАНИЯ ДЛЯ ОБУЧАЮЩИХСЯ ПО ОСВОЕНИЮ ДИС-ЦИПЛИНЫ (МОДУЛЯ)

Структура дисциплины включает в себя лекции, практические занятия и самостоятельную работу обучающихся.

Для организации самостоятельной работы предназначен фонд оценочных средств по дисциплине «Интерактивный дизайн (web и мультимедиа)», в котором содержатся описание заданий, методические рекомендации к их выполнению, списки учебной, справочной и дополнительной литературы.

При самостоятельном освоении дисциплины, студенту необходимо:

- 1. Ознакомиться с программой курса
- 2. Проработать теоретический материал по изучаемой теме.
- 3. При подготовке к практическим занятиям необходимо проработать основные понятия и приемы работы, полученные на аудиторном занятии.
- 4. При необходимости обратиться к дополнительным источникам информации (Электронная библиотека института, Интернет).
- 5. Выполнить практическое задание по теме.

При подготовке к зачету следует обратить внимание на содержание основных тем дисциплины, определение основных понятий курса, а также на качество выполнения практических и самостоятельных работ.

Для организации самостоятельной работы необходимы следующие условия:

готовность студентов к самостоятельному труду;

 наличие и доступность необходимого учебно-методического и справочного материала;

консультационная помощь.

Формы самостоятельной работы студентов определяются при разработке рабочих программ учебных дисциплин, содержанием учебной дисциплины, учитывая степень подготовленности студентов.

Самостоятельная работа может осуществляться индивидуально или группами студентов в зависимости от цели, объема, конкретной тематики самостоятельной работы, уровня сложности, уровня умений студентов.

Контроль результатов внеаудиторной самостоятельной работы студентов может осуществляться в пределах времени, отведенного на обязательные учебные занятия по дисциплине, может проходить в письменной, устной или смешанной форме.

Виды самостоятельные работы студентов:

- Изучение теоретического материала (учебник, учебное пособие);
- Изучение дополнительного материала (интернет, видеоуроки и т.д.);
- Выполнение практического задания по теме;
- Выполнение домашнего задания.

### 10. ПЕРЕЧЕНЬ ИНФОРМАЦИОННЫХ ТЕХНОЛОГИЙ, ИСПОЛЬЗУЕМЫХ ПРИ ОСУЩЕСТВЛЕНИИ ОБРАЗОВАТЕЛЬНОГО ПРОЦЕССА ПО ДИСЦИПЛИНЕ (МО-ДУЛЮ), ВКЛЮЧАЯ ПЕРЕЧЕНЬ ПРОГРАММНОГО ОБЕСПЕЧЕНИЯ, СОВРЕМЕН-НЫХ ПРОФЕССИОНАЛЬНЫХ БАЗ ДАННЫХ И ИНФОРМАЦИОННЫХ СПРА-ВОЧНЫХ СИСТЕМ

#### Перечень информационных технологий:

Платформа для презентаций Microsoft powerpoint; Онлайн платформа для командной работы Miro; Текстовый и табличный редактор Microsoft Word; Портал института http://portal.midis.info

#### Перечень программного обеспечения:

1С: Предприятие. Комплект для высших и средних учебных заведений (1C – 8985755) Mozilla Firefox

Adobe Reader

ESET Endpoint Antivirus

Microsoft™ Windows® 10 (DreamSpark Premium Electronic Software Delivery id700549166)

Microsoft™ Office® Google Chrome «Балаболка»

NVDA.RU

Visual Studio

### Современные профессиональные базы данных и информационные справочные системы

 «Гарант аэро» КонсультантПлюс

Научная электронная библиотека «Elibrary.ru».

Сведения об электронно-библиотечной системе

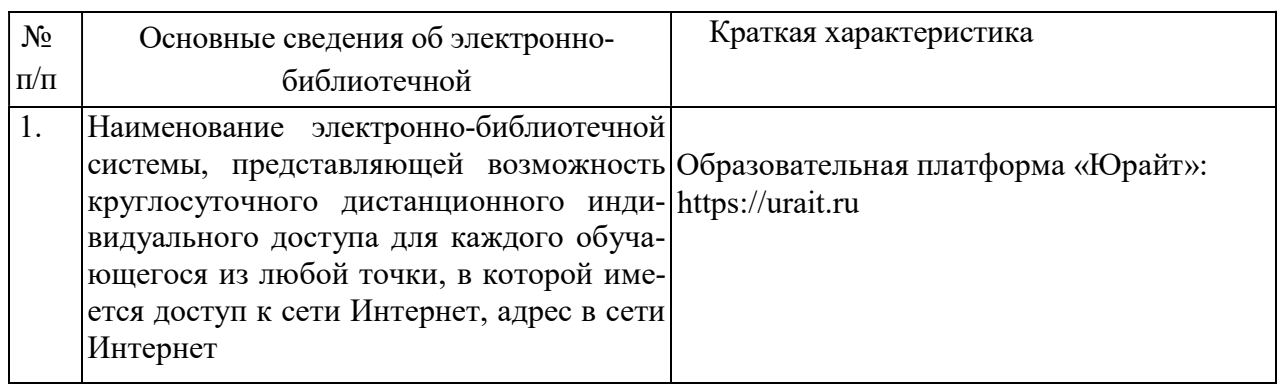

# 11. МАТЕРИАЛЬНО-ТЕХНИЧЕСКАЯ БАЗА, НЕОБХОДИМАЯ ДЛЯ ОСУЩЕСТВ-ЛЕНИЯ ОБРАЗОВАТЕЛЬНОГО ПРОЦЕССА ПО ДИСЦИПЛИНЕ (МОДУЛЮ)

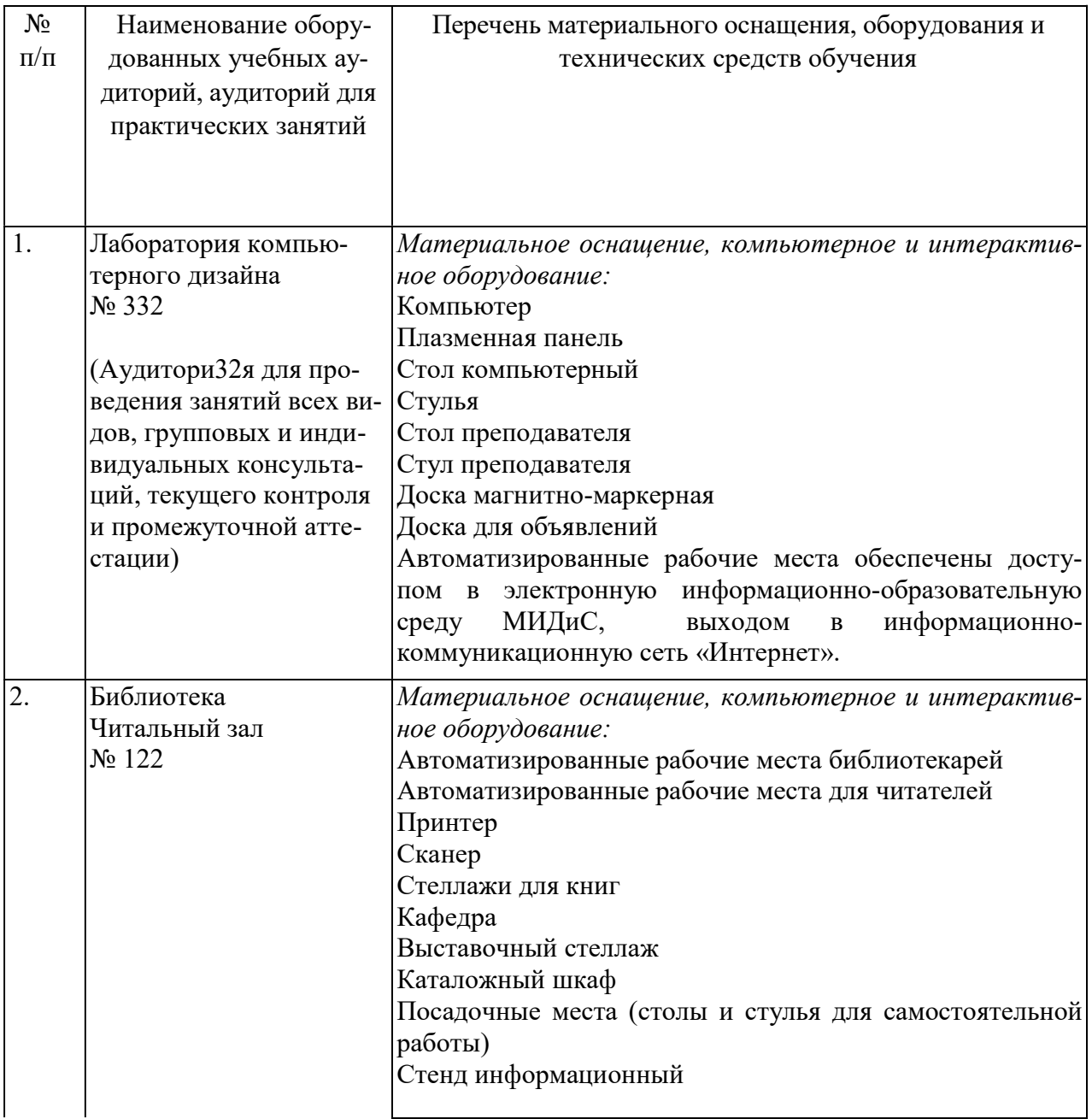

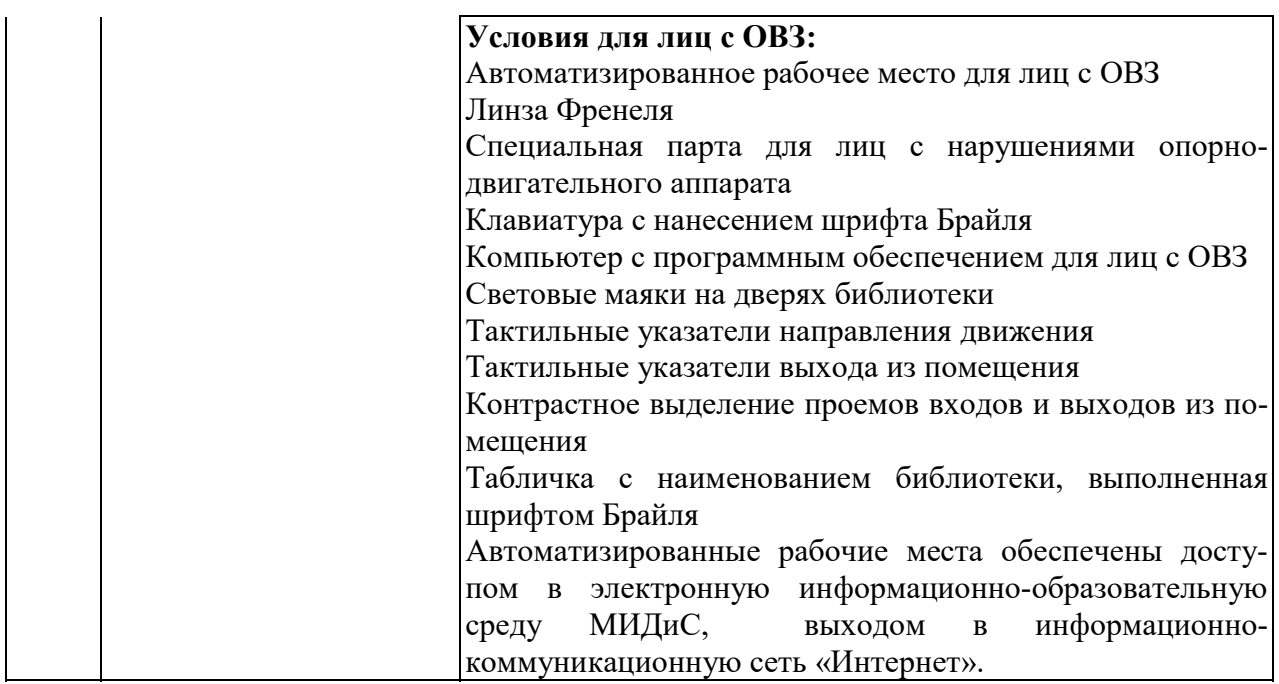